## aeroqual<sup>88</sup>

## **1. Download configuration software**

Written By: Tanya Taylor

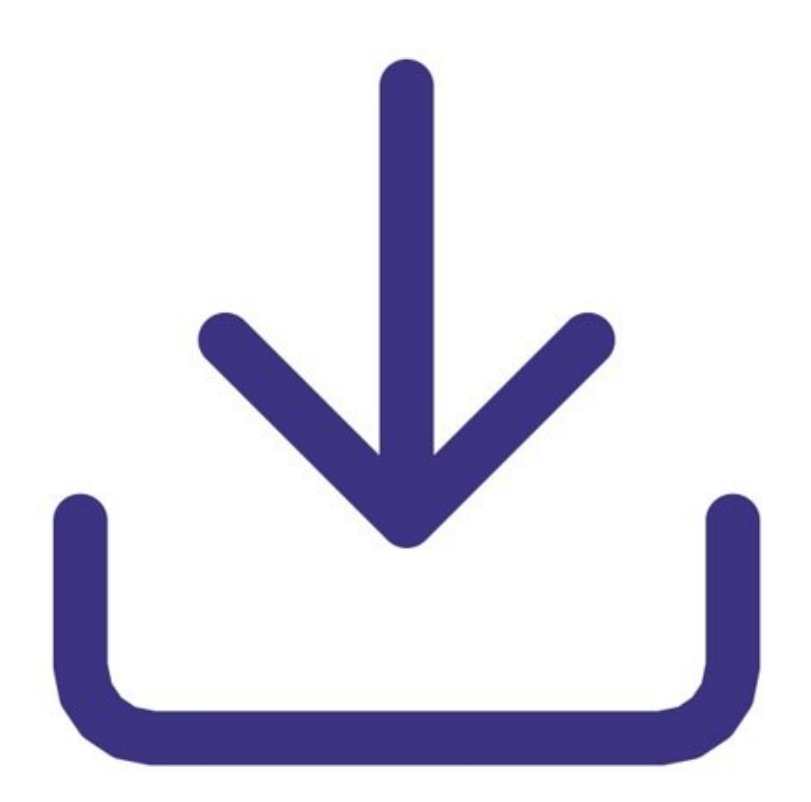

This document was generated on 2022-08-08 11:00:43 PM (MST).

## **INTRODUCTION**

Aeroqual's fixed monitor configuration software allows you to change alarm set points, control output set points and the 4-20mA output scale on your Series 900 and 930.

If you're setting up a network of monitors, you can also it to give monitors unique port IDs.

This document was generated on 2022-08-08 11:00:43 PM (MST).

## **Step 1 — Download zip file**

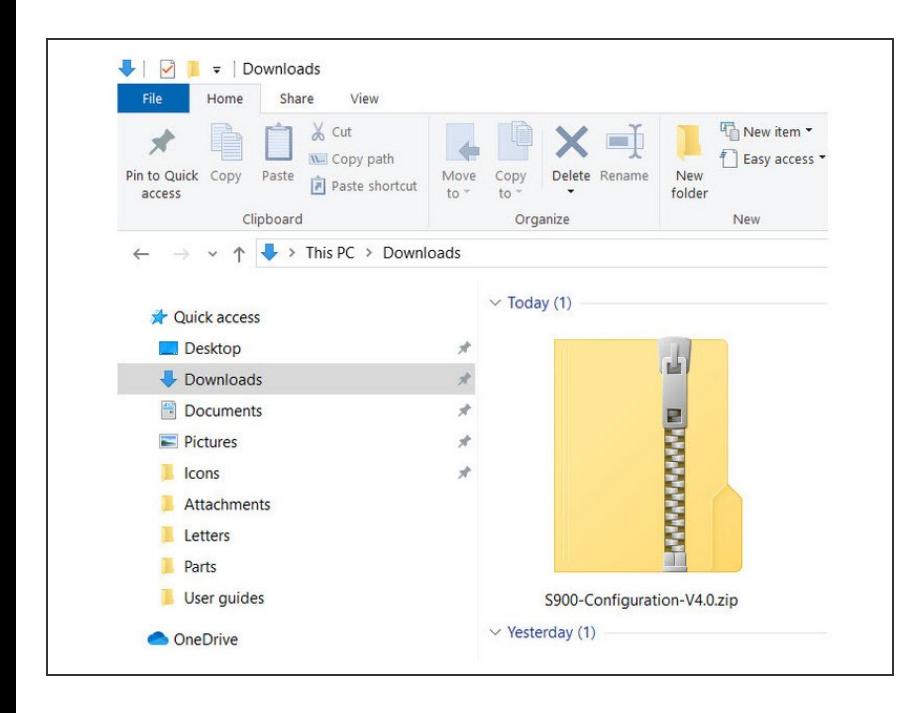

- **[Download](https://insights.aeroqual.com/aeroqual-s900-software-download) the software here.**
- **Unzip the downloaded file and install** the software.

For further support, contact [Customer](https://www.aeroqual.com/technical-enquiry) Support.

This document was generated on 2022-08-08 11:00:43 PM (MST).